(AFFILIATED TO SAURASHTRA UNIVERSITY & G.T.U)

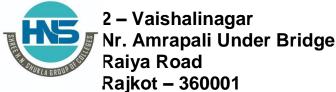

Ph.No-(0281)2440478,2472590

3 - Vaishalinagar Nr. Amrapali Under Bridge Raiya Road Raikot - 360001 Ph.No-(0281)2471645

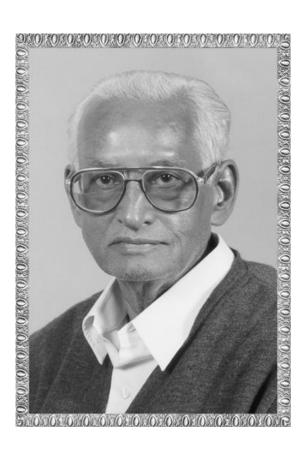

Lt. Shree Chimanbhai Shukla

## BCA/BSCIT SEM-1 Computer Funda.

Shree H.N.Shukla College Street No. 2, Vaishali Nagar, Nr. Amrapali Under Bridge, Raiya Road, Rajkot. Ph. (0281)2440478, 2472590

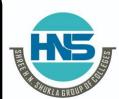

Shree H.N.Shukla College Street No. 3, Vaishali Nagar, Nr. Amrapali Under Bridge, Raiya Road, Rajkot. Ph. (0281)2471645

(AFFILIATED TO SAURASHTRA UNIVERSITY & G.T.U)

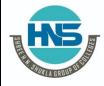

2 – Vaishalinagar Nr. Amrapali Under Bridge Raiya Road Rajkot – 360001 Ph.No–(0281)2440478,2472590 3 – Vaishalinagar Nr. Amrapali Under Bridge Raiya Road Rajkot - 360001 Ph.No-(0281)2471645

# Ch - 5 :- EMERGING TECHNOLOGY & VIRUS AND IMPORTANT TERMS.

#### **IMPORTANT TERMS:-**

#### **+**ATM:-

- ☑ automated teller machine.
- ☑ atm is also called automated banking machine.(abm).
- ✓using atm customer can access there bank account in order to make cash withdraw ,deposit and check the balance.
- ☑in atm atm card is used.
- ✓atm card is issued by the bank.
- ✓ atm card is also known as bank card ,e card or cash card.
- ☑using atm card we can enter pin number then we can access our account.
- ✓Atm work 24\*7.
- ✓atm machine is found in 1996.

#### **+BACK UP AND RESTORE:-**

- In general backup is the process as we can copy our actual data and paste some other place.
- backup is secure our data.
- o if our original data is deleted we can use the data which was taken as a back up.
- we copy the backup data and paste original drive ,this process is called restore.
- o if we do not backup then we can not use back up.

#### **+**HARD COPY & SOFT COPY:-

- © soft copy is unprinted digital document.
- any data into computer is called soft copy.
- ©soft copy is electronics version of our file.
- ©any document is in form of printed is knows as hard copy.
- ©hard copy required paper and ink.

(AFFILIATED TO SAURASHTRA UNIVERSITY & G.T.U)

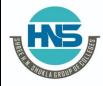

2 – Vaishalinagar Nr. Amrapali Under Bridge Raiya Road Rajkot – 360001 Ph.No–(0281)2440478,2472590 3 – Vaishalinagar Nr. Amrapali Under Bridge Raiya Road Rajkot - 360001 Ph.No-(0281)2471645

#### **©DATA BUS:-**

- \* Generally bus is collection of wire.
- \* using comptuer bus data is transfer in one part to other part.
- ∗it is set of physical connection like cable, circuit and other.

#### **Buffer:-**

- \*It means something reserve for use
- \*It is temporary storage area.
- **∗**Example of buffer is RAM.
- \*The purpose of most buffers is to act as a holding area, enabling the CPU to manipulate data before transferring it to a device.

#### Spooling:-

- ©WE use computer printer to print something we might have observe we give printing command; we do not need to wait till all the page are printed.
- ©CPU becomes free after send printing command.
- ©Now the question is CPU is free in printer has not finished printing document.
- ©So, where does the data go? The data is store in special memory is called spooling.
- ©Spooling guide the printer.

#### Pointer:-/cursor

- ©Cursor is called pointer.
- ©We might have seen different type of symbol while working with computer.
- ©Cursor or pointer is special symbol like arrow, hand and many other.

#### <u>lcon:-</u>

- ©Icon is small picture which is use to represent computer file or some computer program.
- ©Computer icon is symbol that is use on computer as well as cell mobile phone or other electronic device.

(AFFILIATED TO SAURASHTRA UNIVERSITY & G.T.U)

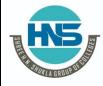

2 – Vaishalinagar Nr. Amrapali Under Bridge Raiya Road Rajkot – 360001 Ph.No–(0281)2440478,2472590 3 – Vaishalinagar Nr. Amrapali Under Bridge Raiya Road Rajkot - 360001 Ph.No-(0281)2471645

#### Desktop:-

- ODesktop is first screen of computer.
- ODesktop consists of picture, file, folder, software and many other document.
- ODesktop is window that is part of total display area.

#### Recycle bin / Trash:-

- Re-cycle-bin is also call trash.
- Re-cycle-bin is icon on the window desktop that represent folder were deleted file are temporary store.
- The size of re-cycle-bin is 10% of hard disk.

#### Taskbar:-

O While working within window operating system we might seen horizontal line at the bottom of the screen which has start bottom and other icon is call task bar.

#### System tray:-

X The system tray is located in the windows task bar.

X It contain many icon for easy access the system function such as date and time, volume and network.

#### E-Mail:-

E- Mail means electronic mail.

In today's world we all aware about the E-Mail.

Using in E - Mail we can send image, message.

Without internet we can not access E-Mail.

E-Mail required user name, password and E-mail address.

E-Mail is communication with to one or more user.

#### **CLI:- CUI**

- CLI means command line interface.
- In CLI user type command and computer response that command.
- The example of CLI is DOS, UNIX and LINUX.
- CLI is more secure than GUI.

(AFFILIATED TO SAURASHTRA UNIVERSITY & G.T.U)

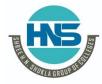

2 – Vaishalinagar Nr. Amrapali Under Bridge Raiya Road Rajkot – 360001 Ph.No–(0281)2440478,2472590 3 – Vaishalinagar Nr. Amrapali Under Bridge Raiya Road Rajkot - 360001 Ph.No-(0281)2471645

#### **GUI:-**

- GUI means graphical user interface.
- GUI is very slow computer to CLI.
- When we deal with graphical task at the time GUI use to.
- GUI can support all types of graphics, image and video.

#### FILE:-

- Data or information has a name is called file.
- All the information or data are store in file.
- There are many types of file like data file, txt file, program file,
- any many more.
- We can say that file is collection of data.

#### Folder:-

- S Folder and directory are same.
- A Directory are use in cli.
- ম Folder are use in gui.
- স্থ Folder are use to store file.

#### Drive:-

- Drive is top most folder of partition.
- Hard disk can divide into many drive.
- Generally name of drive are c,d,e any more.
- In drive we can store folder and file.

#### Disk drive:-

- > Disk drive is machine that read and write data into disk.
- > Disk drive rotate the disk very fast and it write the data.
- > Example of disk drive are floppy disk drive, optical disk drive.

#### Menu:-

- Menu is list of command or option.
- Most application have a menu bar.
- Menu bar provide easy way to access the software.

(AFFILIATED TO SAURASHTRA UNIVERSITY & G.T.U)

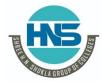

2 – Vaishalinagar Nr. Amrapali Under Bridge Raiya Road Rajkot – 360001 Ph.No–(0281)2440478,2472590 3 – Vaishalinagar Nr. Amrapali Under Bridge Raiya Road Rajkot - 360001 Ph.No-(0281)2471645

- For example :-Menu bar like file menu, home menu, design menu, view and many more in ms word.

#### **Shortcut key:-**

- Shortcut key provide easy and fast method to use computer.
- Shortcut key always use with ctrl key, alt key, and shift key.
- Example of shortcut keys are ctrl n, ctrl c, ctrl v ,ctrl z.

#### Shutdown/turn off:-

- When we don't want to use computer we can switch off computer.
- Action of switch off computer is known as shutdown.
- Shutdown means we close our computer.

#### Reboot/Restart :-

- Reboot is also called restart.
- Nhen we want to start computer again after switch off properly is called restart.
- Restart means also we turn of and again start our computer at the a time.

#### Syntax:-

- When we learn English we can use properly grammar.
- Computer language can understand everything but if type with proper format.
- Syntax means grammar of particular language or command.

#### Fiber optic cable:-

- Siber optic is also called optical fiber.
- [3] It is use glass and fiber material.
- 👸 In today most of electronics device use this cable.
- > It is cable that connect device.
- 👸 Data transfer speed of this cable is very fast.
- 3 In fiber cable atmosphere are not effect.
- The life time of this cable is very long.
- This is very expensive cable.

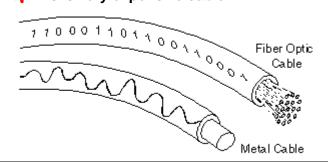

(AFFILIATED TO SAURASHTRA UNIVERSITY & G.T.U)

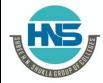

2 – Vaishalinagar Nr. Amrapali Under Bridge Raiya Road Rajkot – 360001 Ph.No–(0281)2440478,2472590 3 – Vaishalinagar Nr. Amrapali Under Bridge Raiya Road Rajkot - 360001 Ph.No-(0281)2471645

#### Ups:-

- ups means uninterrupted power supply.
- Ups is device that connect with computer.
- ☐ Ups used to power connection. Means when electric power Is off at that time ups is automatic active and our computer work continues few hours.
- ups is inexpensive.

#### input/output device:-

- it is also called peripheral device.
- **□**Using input and output device we can enter our data and see the result.
- Example of i/o device are monitor, printer, scanner, mic, speaker.

#### Dialog box :-

- There are two types of dialog boxes like Modal dialog and modeless dialog box.
- 1) Modal dialogue box:-
  - > Some dialog box are appear in the front of our screen we need to give response to it.
  - → If we don't response we can not go for any task.
  - > It is called model dialog box.

#### 2) Modeless dialog box:-

- Some dialog box are appear in front of our screen it is not necessary to give the response to it.
- lt is called modeless dialog box.

#### PRINTING SPEED.(CPS,CPM,LPM,PPM):-

#### Net meeting:

- A product developed by Microsoft Corporation.
- that enables groups to teleconference using the Internet as the transmission medium.
- NetMeeting supports chat sessions, a whiteboard, and application sharing. It's built into Microsoft's Internet Explorer Web browser.

#### Q-Explain cell phone in detail.

- Cell phone is also called mobile phones.
- It a soft range portable electronic device

(AFFILIATED TO SAURASHTRA UNIVERSITY & G.T.U)

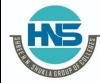

2 – Vaishalinagar Nr. Amrapali Under Bridge Raiya Road Rajkot – 360001 Ph.No–(0281)2440478,2472590 3 – Vaishalinagar Nr. Amrapali Under Bridge Raiya Road Rajkot - 360001 Ph.No-(0281)2471645

- It is very much popular than other device today.
- Current mobile provide many services like sms, Bluetooth ,game,internet, recording and many more.
- Cell phone is found from the concept of radio in the year 1920.
- The first cell phone found in 1973 by martin cooper.
- Cell phone is first available to the public in the year 1984.
- Many company manufacture cell phones.
- Frist cell phones is key pad cell phone. And now a days touch mobile is available.
- Cell phone is easy to use .
- It is expensive and inexpensive.

#### Q-Explain blue tooth in detail.

#### Ans:-

- blue tooth technology using short range data transmission.
- It is used in mobile ,desktop ,laptop and tablet.
- The name blue tooth is derived from the blue tooth, a king of danmark more than 1000 years ago.
- In blue tooth small file, small video and data can sent.
- The range of blue tooth is 100 ft.
- Now a days blue tooth is not use to wide because it is old technology.

#### Q- Explain wi-fi in detail.

#### Ans:-

- Wi-fi means wire less fidelity.
- Wi-fi is wire less way to access internet.
- Using wi-fi we can use internet any where of home, office, public place and other place.
- Wife in free.
- The range of wi- fi is 1000 meter.
- Today's world wi-fi is very wide use by people.
- It is easy to use.
- Router is require to install wi-fi.

#### q- explain li-fi in detail.

- Lifi means light fidelity.
- Li-fi is wireless optical network technology that use in mobile, computer and laptop.
- Li-fi is found in 2011 by harled haas.
- Harled haas is chair professor of mobile communication at the university of edinburge.
- Li-fi is advance version of wi-fi.
- It is use for wireless internet.
- Li-fi is more faser than wi-fi.
- Range of li-fi is 27 miles.

#### q- explain remote sensing, gis and gps.

Ans:-

Remote sensing:-

(AFFILIATED TO SAURASHTRA UNIVERSITY & G.T.U)

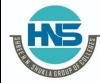

2 – Vaishalinagar Nr. Amrapali Under Bridge Raiya Road Rajkot – 360001 Ph.No–(0281)2440478,2472590 3 – Vaishalinagar Nr. Amrapali Under Bridge Raiya Road Rajkot - 360001 Ph.No-(0281)2471645

- Remote sensing is application of space science.
- Remote sensing is collection of information about object without physical connection of that object.
- the data collection of Indian remote sensing are irs-A and irs-B.

#### gis:-

- Gis means geographical information system.
- Gis is a system to capture ,store and manage data with special refer to the earth.
- It is satellite base computer system that capable of store and edit the information.
- Gis is powerful tool in many area like military department, whether dept, and many more sector.

#### Gps:-

- Gps means global position system.
- Gps work through the space.
- It capture 3d data for various application.
- Basically gps is found for military department in 1980.
- There are 24 satellite in gps.
- The speed of this satellite is 7000 mile per hours.
- It continues move in earth.
- Now a days gps use in many sector like
- In gas, in forest, in oli and petrol, in sports, also use farmer, sports mans and many more.

#### q- explain infrared technology.

#### Ans:-

- Infrared technology start with small use.
- Use this technology we can control electrical object with out touch.
- Remote of tv, ac and fan are use this technology.

#### q- explain modem

#### ans:-

- Modem means modulator demodulator.
- Modem use to send digital data over phoneline.
- Modem use with telephone line to access internet.

#### q- explain virus and anti virus.

- Virus word is no new word in today's generation
- Computer virus are same as bacteria virus.
- Virus is a one type of program.
- Virus damage our computer.
- Virus damage hard disk, our file, internal part of computer, operating system, and input and out put device also.
- Computer virus pass computer to computer.
- Virus multiplied in computer by making copy itself.
- Computer virus come from many sector like using internet, using pen drive, using optical drive ,using email and down load file or application.
- Virus mainly come from using internet

(AFFILIATED TO SAURASHTRA UNIVERSITY & G.T.U)

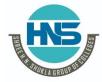

2 – Vaishalinagar Nr. Amrapali Under Bridge Raiya Road Rajkot – 360001 Ph.No-(0281)2440478,2472590 3 – Vaishalinagar Nr. Amrapali Under Bridge Raiya Road Rajkot - 360001 Ph.No-(0281)2471645

- Here are indicator that our computer might affect of virus like our computer work slow, computer can stop response, restart computer automatically, we can not print properly, we see some error msq.
- How to protect computer to effect of virus????

#### Anti virus: -

- We can protect our computer from the virus so we can perform few simple steps.
- We should running more secure operating system like linux and unix.
- If we are using unsecure os then install virus protection soft ware like antivirus.
- It is nice safe guard.
- Many antivirus software are available for free on the internet.
- But we use protected anti virus so it is more secure.
- Some virus in the jpg file also.
- There are list of some antivirus software program like avast, Norton, mcafee, eset, web root, avira, Kaspersky, avg and many more.

#### Q- Explain cloud computing.

#### Ans:-

- The term cloud computing refer to the network or internet.
- It is very advance and new technology in today's world.
- It is data storage and access technology.
- Cloud computing means store and access data and program over the internet.
- Cloud computing can not store data in our local drive.
- It is store proper server in any company.
- In other word we can say that cloud is something which is present at the remote location.
- Cloud is wire less data storage technology.
- Cloud can provide service over the internet.
- Today all the application run in cloud.
- Cloud provide following advantages like less cost, 24\*7 availability, flexibility in capacity, automatic update, high security, easily manage.

#### **Benefit of cloud computing:-**

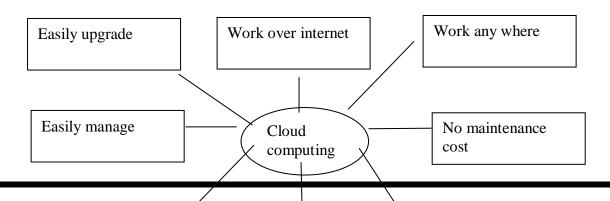

(AFFILIATED TO SAURASHTRA UNIVERSITY & G.T.U)

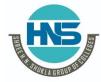

2 – Vaishalinagar Nr. Amrapali Under Bridge Raiya Road Rajkot – 360001 Ph.No–(0281)2440478,2472590 3 – Vaishalinagar Nr. Amrapali Under Bridge Raiya Road Rajkot - 360001 Ph.No-(0281)2471645

#### Example: Dropbox, Gmail, Facebook

- Right now, Dropbox is the clear leader in streamlined **cloud** storage allowing users to access files on any device through its application or website with up to 1 terabyte of free storage.
- Google's email service provider Gmail, on the other hand, provides unlimited storage on the **cloud**.

#### Cloud provide following service: (explain service model in cloud computing)

#### <u>IAAS, PAAS, SAAS.</u>

#### 1)IAAS:-

- Infrastructure as a service.
- according to internet engineering task force (ietf), the most basic cloud service model is that provide offer of infrastructure, machine and other resource.
- it refer to online service that the user from detail of infrastructure like physical computer resource, location and security and backup facility.

#### 2)PAAS:-

- -platform as a service.
- it provide environment to application developer.
- in paas model cloud provide platform like which operating system are install in the pc and check programming language.

#### 3)**SAAS:-**

- soft ware as a service.
- in saas model, user can access to application software and data base.
- in saas model cloud provide install and operate application software in the cloud and cloud user access the software from cloud.

(AFFILIATED TO SAURASHTRA UNIVERSITY & G.T.U)

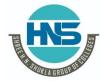

2 – Vaishalinagar Nr. Amrapali Under Bridge Raiya Road Rajkot – 360001 Ph.No–(0281)2440478,2472590 3 – Vaishalinagar Nr. Amrapali Under Bridge Raiya Road Rajkot - 360001 Ph.No-(0281)2471645

Some additional question and answer.

#### q- explain analog computer.

Ans:-

- in analog computer data is represented by using voltage.
- Analog computer is very big in size.
- Analog computer use vacuum tube or transistor as a technology.
- Today's analog computer are not in ues.

.

#### q-explain MIDI keyboard.

Ans:-

- Midi keyboard or controller keyboard is piano style electronic musical keyboard.
- Midi means musical instrumental digital interface.

#### q- what is flash memory.

Ans:- rom aama lakhvanu....

#### q- what is seek time? Or what is access time?

Ans:-

- The seek time and access time are use in hard disk
- Seek time divide all the process in the seek one.
- Seek time give the data to the hard disk for read and write operation.
- It is a time management system.

#### q- explain ddr ram.

- Ddr means dual data rate.
- Ddr ram is temporary storage memory.

(AFFILIATED TO SAURASHTRA UNIVERSITY & G.T.U)

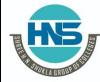

2 – Vaishalinagar Nr. Amrapali Under Bridge Raiya Road Rajkot – 360001 Ph.No–(0281)2440478,2472590 3 – Vaishalinagar Nr. Amrapali Under Bridge Raiya Road Rajkot - 360001 Ph.No–(0281)2471645

- Ddr ram is plastic cover magnetic material.
- Ddr ram is advance ram.

#### q- explain wireless device.

#### Ans:-

- Coreless phone, remote control, radio, wire less mouse and wire less key board are example of wire less device.
- Wireless router is also example of wireless device.
- It not use any type of wire for data transmission.
- It is advance technology.
- Today most of device are wire less device.
- It is very expensive technology.

#### q- wexplain GSM.

- Gsm means global system for mobile communication.
- Gsm is digital mobile network that is widely use by mobile phone user.
- Gsm is advance communication system.
- GSM is a standard developed by the <u>European Telecommunications Standards</u>
   <u>Institute (ETSI)</u> to describe the protocols for second-generation (2G) digital cellular
   networks used by mobile devices such as mobile phones and tablets.

#### q- explain 5gl.(5<sup>th</sup> generation programming language)

#### ans:-

- 5gl is any programming language base on problem solving and return algorithm style.
- Any programming language that use logical statement ,control statement and types of loping us a part of 5gl.

#### q- how many type of modem are available.?

Ans:- there are two types of modem are available like

- 1) Ethernet modem
- 2) Wireless modem.

#### q- explain CDMA.

- CDMA stands for "Code Division Multiple Access."
- It is radio networks used by wireless carriers.

(AFFILIATED TO SAURASHTRA UNIVERSITY & G.T.U)

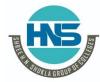

2 – Vaishalinagar Nr. Amrapali Under Bridge Raiya Road Rajkot – 360001 Ph.No–(0281)2440478,2472590 3 – Vaishalinagar Nr. Amrapali Under Bridge Raiya Road Rajkot - 360001 Ph.No–(0281)2471645

- **CDMA** is an example of multiple access, where several transmitters can send information simultaneously over a single communication channel..
- CDMA is used as the access method in many mobile phone standards.
- It is old technology.

#### q- explain static ram(sram).

#### Ans:-

- Static random-access memory (static RAM or SRAM).
- it is a type of random-access memory (RAM)
- that uses flip-flop circuit to store each bit.
- **SRAM** is volatile memory; data is lost when power is removed.

#### q- explain dynamic ram

#### ans:-

- "Dynamic Random Access Memory.".
- DRAM is a type of RAM that stores each bit of data on a separate capacitor.
- This is an efficient way to store data in memory, because it requires less physical space to store the same amount of data than if it was stored statically.

#### q- explain 4gl.

#### ans:- - Fourth-generation language (4GL)

- Fourth-generation computer programming language.
- 4GLs are closer to human language than other high-level languages and are accessible to people without formal training as programmers.
- They allow multiple common operations to be performed with a single programmer-entered command.
- **Example** of these languages include Perl, Python, Ruby, SQL,

#### q- explain 3gl in detail.

#### Ans:-

- A **third generation language** improves over a second-**generation language** by having the **computer** take care of non-essential details.
- A **programming language** such as C, FORTRAN, or Pascal enables a **programmer** to write programs that are more or less independent from a particular type of **computer**.

#### q- explain 2gl

(AFFILIATED TO SAURASHTRA UNIVERSITY & G.T.U)

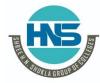

2 – Vaishalinagar Nr. Amrapali Under Bridge Raiya Road Rajkot – 360001 Ph.No-(0281)2440478,2472590 3 – Vaishalinagar Nr. Amrapali Under Bridge Raiya Road Rajkot - 360001 Ph.No-(0281)2471645

#### ans:-

- A second generation programming language is also known as an assembly language.
- These archaic programming languages were popular during the late 1950s.
- A **second-generation language** uses alphabet letters, so **programming** is technically easier than just using complex series of zeros and ones.

#### Q:explain 1gl:-

#### Ans:-

- A first-generation programming language (1GL) is a machine-level programming language.
- The instructions in 1GL are made of binary numbers, represented by 1s and 0s.
- This makes the **language** suitable for the understanding of the machine but far more difficult to interpret and learn by the human **programmer**.

q- how many types of virus are available.

#### Ans:-

- 1) Boot sector virus
- 2) Web scripting virus
- 3) Browser virus
- 4) Resident virus
- 5) Direct action virus
- 6) Polymer virus
- 7) File infector virus
- 8) Macro virus
- 9) Multi virus

#### q- give the full form of sim card.

Ans :- subscriber identity module.

#### q- explain com.

- Computer output microfilm.
- Com is system that convert data into microfilm form
- It is develop in 1960.

(AFFILIATED TO SAURASHTRA UNIVERSITY & G.T.U)

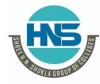

2 – Vaishalinagar Nr. Amrapali Under Bridge Raiya Road Rajkot – 360001 Ph.No-(0281)2440478,2472590 3 – Vaishalinagar Nr. Amrapali Under Bridge Raiya Road Rajkot - 360001 Ph.No–(0281)2471645

- This com are use in tv and movie industries.

#### q- Explain Edvac:-

**EDVAC** (Electronic Discrete Variable Automatic Computer) was one of the earliest electronic computers. Unlike its predecessor the ENIAC, it was binary rather than decimal, and was designed to be a stored-program computer.

#### **Full form of ENIAC:-**

#### Ans:-

**ENIAC**, short for Electronic Numerical Integrator And Computer, was the first general-purpose electronic computer.

#### Some other full form

ENIAC:- short for Electronic Numerical Integrator And Computer,

EDVAC:- Electronic Discrete Variable Automatic Computer

IBM:-International Business Machines Corporation

EDSAC:-Electronic Delay Storage Automatic Calculator

**UNIVAC:-Universal Automatic Computer** 

LSI:-Large-Scale Integration

VLSI:- Very-large-scale integration

SSI:- Small Scale Integration.
MSI:- Medium Scale Integration.
ULSI:- Ultra Large Scale Integration.